# **PEOPLESOFT GENERAL LEDGER**

#### **KEY FEATURES**

- Compliance with international and industry regulatory requirements
- Flexible system and business structure design
- Support for multi-GAAP and IFRS in the same ledger
- Automatically processed and validated transactions
- Check spending requests against budget
- Complete visibility into financial results with incremental close
- Fast closing of books
- Configurable rules for consolidations and multicurrency
- Robust configurable allocations
- Online real-time suspense reconciliation
- Multicurrency view of the ledger – multi-book
- Hierarchies and effective dating to support what-if analysis and processing
- Common setup and processing engines to achieve best practices
- Financial control through configurable, graphical workflow
- Financial activity tracking with financials audit framework
- Management of the bottom line with commitment control and budgetary setup

*Oracle's PeopleSoft General Ledger is a comprehensive financial management solution that offers a fully-automated close and consolidation solution for legal and management reporting. It provides strong controls to meet financial reporting regulations with flexibility to accommodate different accounting standards and business requirements. General Ledger is part of Oracle's PeopleSoft suite, an integrated suite of applications that address the most complex business requirements and provides comprehensive business and industry solutions, enabling organizations to increase productivity, accelerate business performance and lower cost of ownership.*

## **Automate Processing and Allocations**

Organizations are under increased pressure to control and streamline financial processes in order to improve their bottom line, efficiently support compliance and control requirements, and enable real-time analysis and reporting. These requirements have created a need for systems that provide efficiencies resulting in actual cost savings in the areas of processing, reconciliation, and reporting that will directly reduce the period close process. General Ledger Allocations is a robust tool that has provided flexibility, automation, accuracy and control in distributing costs, revenues and other metrics across the enterprise.

# **Gain Efficiencies in Transaction Processing**

PeopleSoft General Ledger allows companies to improve control, reduce errors, and spend less time on manual activities with automated transaction processing. Transactions from all applications that generate accounting entries can be captured, while centralized rules and engine can be utilized to validate all source transactions. Validated through web services, third party application transactions provide efficiencies in reconciliation efforts and reduce period end close cycles.

PeopleSoft General Ledger WorkCenter provides accounting and finance users with a centralized area to complete their most commonly-used tasks with reduced navigation. This improves productivity when managing General Ledger activities.

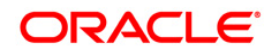

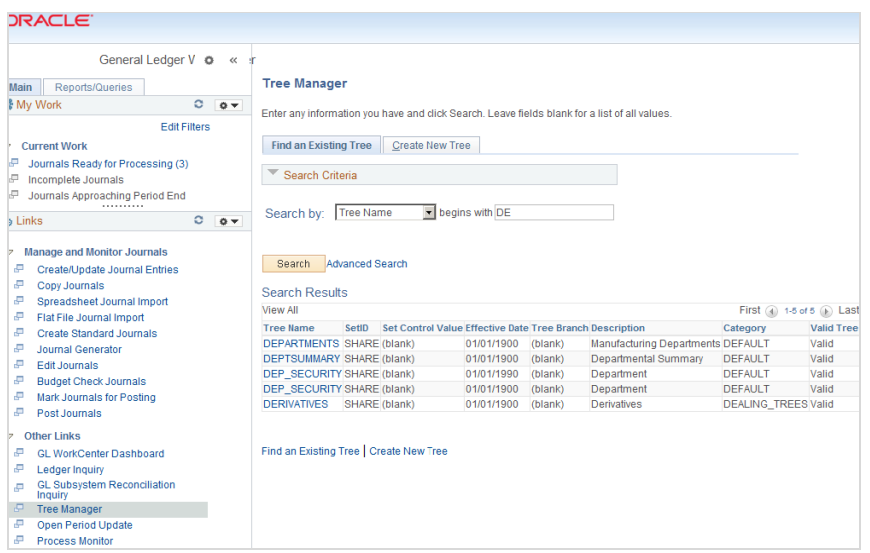

**Figure 1. General Ledger WorkCenter – select links to commonly-used pages to access within the work area without leaving the WorkCenter (Tree Manager, for example).**

Additionally, General Ledger provides Approval Framework to approve actuals and standard budget journals with sample rules, so that multiple rules are easy to implement yet changeable to accommodate changing business and regulatory conditions. You can create templates for recurring journal transactions by using standard journals, and perform high-volume journal entry by using Microsoft Excel spreadsheet journal import.

Furthermore, you gain the ability to streamline and automate intercompany processing with a centralized engine for automatically generating balancing entries. Generate intraunit and inter-unit journals to record transactions within business units and between multiple independent business units, respectively. Accruals or posted journal entries can be reversed with a full audit trail.

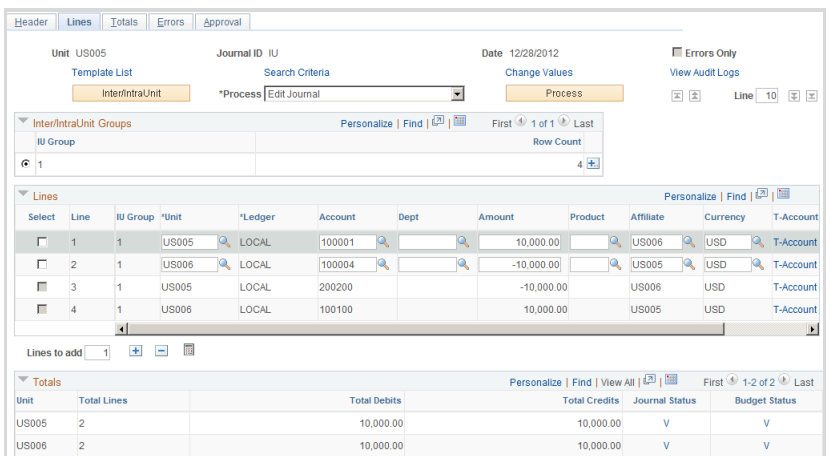

**Figure 2. Select the Template List for user-defined entry templates to facilitate the journal entry user experience. Click the Personalize link to further limit and arrange columns.**

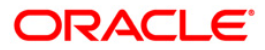

Companies complying with International Financial Reporting Standards (IFRS) are able to simultaneously record non-adjusting events to a prior fiscal year while managing financial adjustments in the current year. Automatically created value-added taxes (VAT) accounting transactions can be extracted for VAT reporting. IT resource costs can be reduced through archiving of actuals ledger, journal and Commitment Control ledger, and journal data. In addition, PeopleSoft General Ledger allows you to:

- Create a "correction journal" to reverse entries for suspense journals.
- Perform real-time or background posting of journal transactions.
- Run journal edit and post journal processes to manage system performance.

#### **Improve Productivity with Dynamic Allocations**

General Ledger Allocations is a robust tool that has provided flexibility, automation, accuracy and control in distributing costs, revenues and other metrics across the enterprise. You can create rules to distribute amounts while maintaining database integrity and a complete audit trail. General Ledger provides inter-unit allocations and reduced allocation setup through exclusion based rules. Journal entries can also be generated from allocation results for a complete audit trail and allocation results as memo amounts or direct table updates. Allocation definition and maintenance can be accelerated by using trees.

#### **Improve Efficiency and Productivity in Finance to Manage Period Close**

Account Reconciliation Management provides a flexible tool to configure and manage the account reconciliation process. It streamlines and accelerates the reconciliation of accounts to be performed for each accounting period so that organizations can identify and correct errors in a timely manner in preparation for audits and external filings.

|                 | <b>Reconciliation Workbench</b> |                         |                     |                        |                          |                    |                        |           |                        |                     |
|-----------------|---------------------------------|-------------------------|---------------------|------------------------|--------------------------|--------------------|------------------------|-----------|------------------------|---------------------|
|                 | Inquiry Name ADHOC              |                         |                     |                        |                          |                    |                        |           |                        |                     |
| Search Criteria |                                 |                         |                     |                        |                          |                    |                        |           |                        |                     |
|                 |                                 | Search                  | Save Search         |                        |                          |                    |                        |           |                        |                     |
|                 | Select All <b>Deselect All</b>  | Action                  | 60<br>$\mathbf{v}$  |                        | Save Changes             |                    |                        |           |                        |                     |
| Reconciliations |                                 |                         |                     |                        |                          |                    |                        |           | Personalize   Find   2 | First <sup>(4</sup> |
| Chartfields     | <b>Work Reconciliation</b>      | Assignments <b>FILE</b> |                     |                        |                          |                    |                        |           |                        |                     |
| Select          | <b>Recon Set</b>                | <b>Recon Rule</b>       | <b>Instructions</b> | <b>Expected Amount</b> | <b>Calculated Amount</b> | <b>Base Amount</b> | <b>Period End Date</b> | Calculate | <b>Comments</b>        | <b>Attachments</b>  |
| $1 \Box$        | CASH_BAL_US_GENERAL             |                         | Instructions        |                        |                          |                    |                        | Calculate | Comments               | Attachments         |
| $2 \Box$        | CASH_BAL_US GENERAL             |                         | Instructions        |                        |                          |                    |                        | Calculate | Comments               | Attachments         |
| 3               | CASH_BAL_US GENERAL             |                         | Instructions        |                        |                          |                    |                        | Calculate | Comments               | Attachments         |

**Figure 3. Reconciliation Workbench – Work Reconciliation tab.**

#### **Consolidate and Report**

Customers that have multiple entities, lines of business, or global businesses must consolidate their financial results according to GAAP (generally accepted accounting principles) using entity hierarchies that accurately reflect the business activity to meet external (SEC, IAS and regulatory) and internal reporting requirements. General Ledger's consolidation capability is robust, leveraging PeopleSoft Trees for building

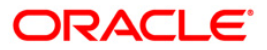

hierarchies to manage the consolidation process, allowing companies to consolidate and report the financial results of any number of related legal entities or operating units and easily manage reporting structures.

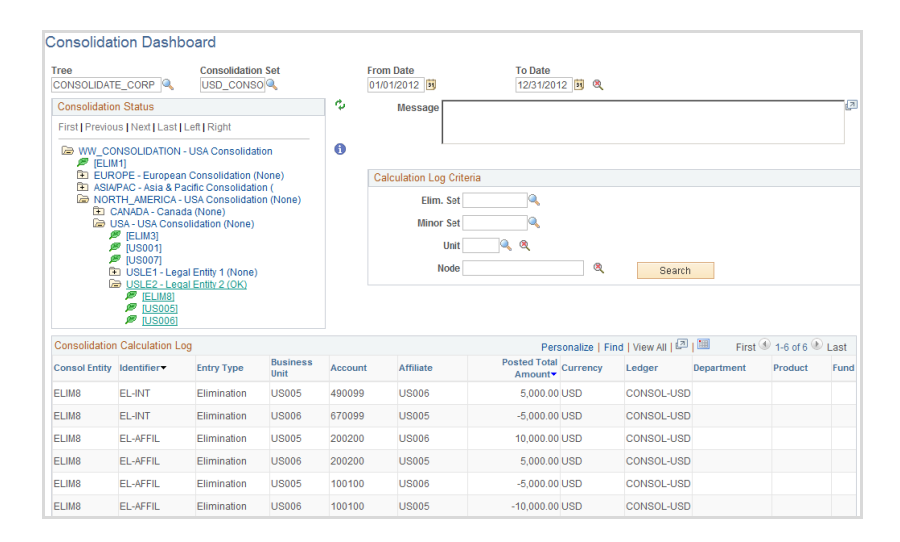

**Figure 4. Consolidation Dashboard**

# **Optimize Consolidation**

PeopleSoft General Ledger allows consolidating any number of related legal entities or operating units by using the delivered business unit consolidation process or your own based on any dimension. An unlimited number of consolidation rollup structures can be built by using graphical trees and performing incremental consolidation processing of entities, thereby reducing processing time during the critical period-end close. Along the process, minority interest relationships and ownership percentages can be defined and the adjustments can be calculated adjusted and posted. Current period equity and income changes can be recorded based on a controlling parent's ownership.

# **Maximize Efficiency with Reporting and Processing Hierarchies**

Oracle's PeopleTools Tree Manager allows creation of intuitive, visual hierarchies of your reporting and processing relationships. Reporting dimension values can be grouped or rolled up for maintenance, rule definition, and reporting. You can create an unlimited number of trees for each reporting dimension for use throughout PeopleSoft General Ledger as well as update the trees when your organization changes. These changes will be dynamically reflected throughout the system. You can also maintain historical organizational structure and data through effective dating. Rules for allocations, consolidations, multicurrency, and other PeopleSoft General Ledger activities can be defined by using trees. General Ledger allows you to roll up detail accounts to summary accounts, projects to managers, cost centers to activities, and departments to regions. In addition, summary ledgers are created from detailed ledgers.

#### **Minimize Errors with Financial and Management Inquiries and Reporting**

- View multicurrency data for inquiry and reporting.
- Compare ledger data between two different ledgers and across periods through

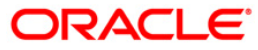

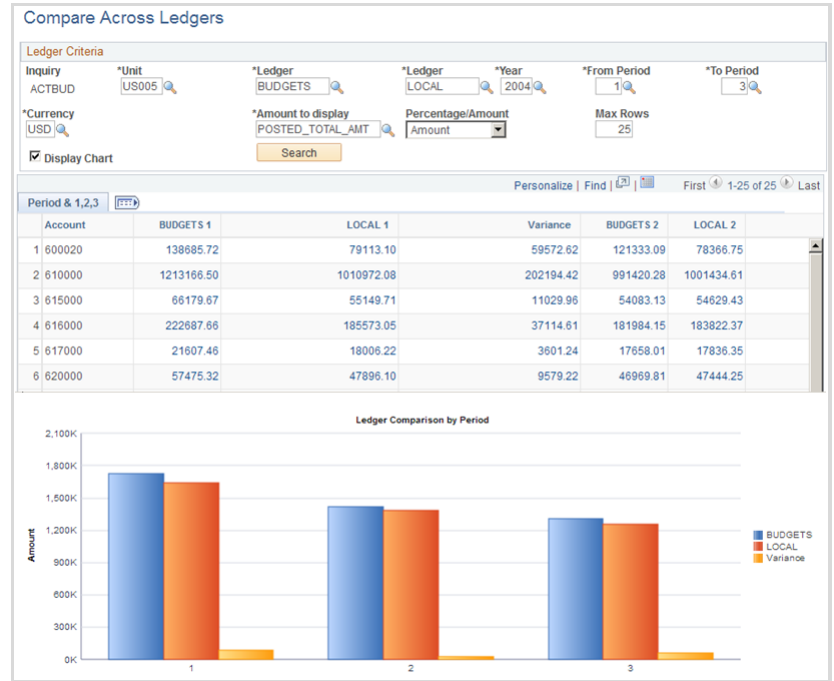

# online inquiries with charting capabilities.

**Figure 5. Budgets to Actuals comparison across periods with configurable search criteria**

- Drill down to source transaction and journal entry detail.
- Manage operational data flows from the subsystem records and postings.
- Reconciling the ledger to sub-ledgers is a control and audit requirement for all organizations as part of regular financial processing. It is especially critical and time consuming at period-end. Generally, it is a manual process to ensure that ledger balances agree with the appropriate sub-ledger totals. In PeopleSoft General Ledger, financial account reconciliation is performed by using the Subsystem Reconciliation process that supports an efficient, online and automated balancing of the ledger to Payables and Receivables control accounts, reducing the volume of data and batch processes to create reports.
- Display a specified range of accounts by business unit, ledger, fiscal year, and period with a statutory general ledger activity report.

Generate cash flow statements automatically through flexible setup and processing rules, online reporting, and a complete audit trail for regulatory compliance. For companies operating in different countries and industries, cash flow reporting requirements can be modified to meet local, country and industry standards.

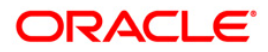

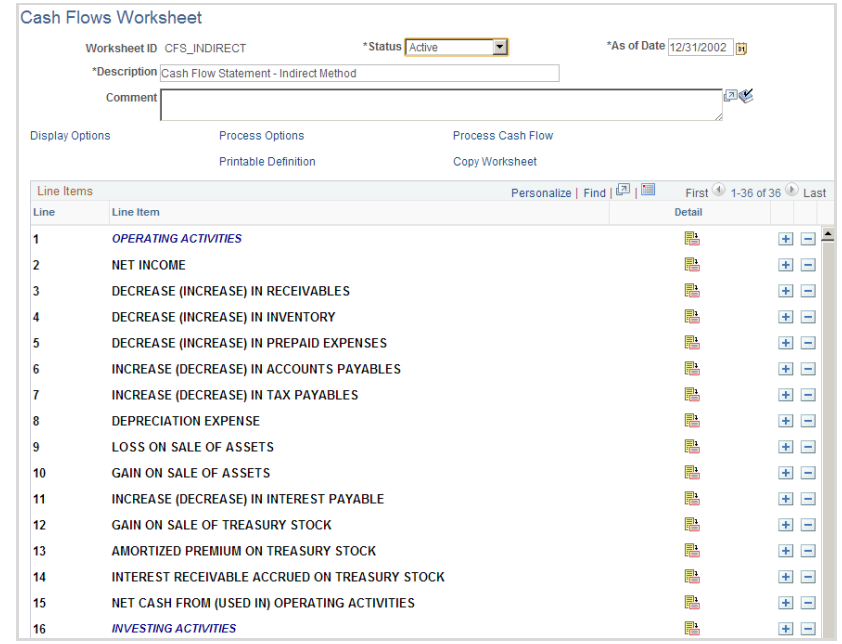

#### **Figure 6. Flexible rules and preparation grid simplify Cash Flow Statement preparation**

- Report, distribute, and provide access to financial information by using XBRL (eXtensible Business Reporting Language) structure.
- Provide financial reports using Oracle's XML Publisher, an XML based reporting tool that separates the dataset from the report template format.
- Process multiple ledger currencies for reporting.
- Capture and report separately debit, credit, and net balances.

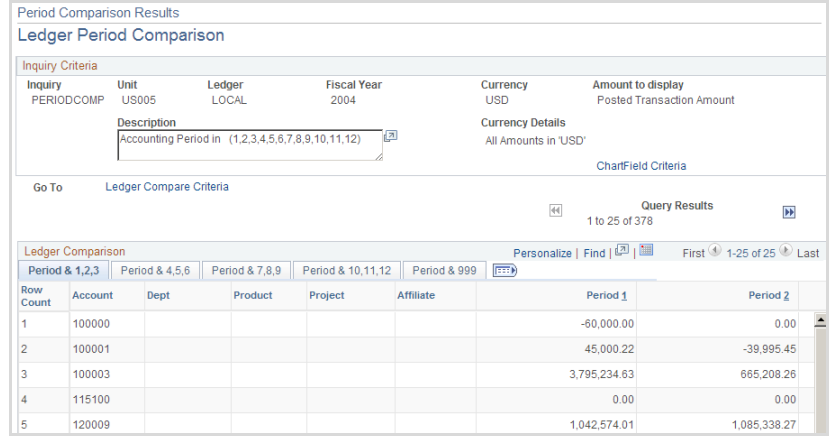

**Figure 7. Financials trend analysis using flexible cross period inquiry**

# **Flexible Support for Compliance and Control Requirements**

To facilitate compliance with International Accounting Standards (IAS), General ledger transactions capture a single date, which is used to determine the appropriate accounting period for posting to the ledger. This date is usually the accounting date from source

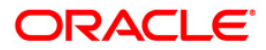

systems and most often uses the trade date. International accounting standards require that the settlement date be captured as well, and that the ledger be viewable on this basis.

| Ledger Criteria                                |                                   |                             |                                |                         |                          |                                      |     |                            |
|------------------------------------------------|-----------------------------------|-----------------------------|--------------------------------|-------------------------|--------------------------|--------------------------------------|-----|----------------------------|
| <b>Inquiry Name</b>                            | *Ledger<br>*Unit                  | *Fiscal Year                | *From Period                   |                         | *To Period               | Currency                             |     |                            |
| <b>ADHOC</b>                                   | LOCAL<br>US001 <sup>Q</sup>       | 2012 <sup>Q</sup>           | 10                             |                         | 12Q                      | USD <sub>Q</sub>                     |     |                            |
|                                                |                                   |                             | <b>Stat Code</b>               |                         |                          | <b>Settlement or Trade Date View</b> |     |                            |
|                                                |                                   |                             | o                              |                         | 2 Q Settlement Date      |                                      |     |                            |
|                                                | □ Show YTD Balance                |                             | I Include Closing Adjustments  |                         |                          | <b>Max Ledger Rows</b>               |     |                            |
|                                                | $\nabla$ Show Transaction Details |                             | <b>■</b> Only in Base Currency |                         |                          | 100                                  |     |                            |
| Search                                         | <b>Delete</b><br>Clear            |                             |                                |                         |                          |                                      |     |                            |
|                                                |                                   |                             |                                |                         |                          |                                      |     |                            |
| Chartfield Criteria                            |                                   |                             | Personalize   Find   2         |                         |                          | First 1-6 of 6 Last                  |     | Include Adjustment Periods |
|                                                | Value                             | <b>ChartField Value Set</b> | Update/New                     | Sum By                  | Value<br><b>Required</b> | Order-By                             | Sel | Period                     |
|                                                | ٥                                 | Q                           | Update/New                     | $\overline{\mathbf{v}}$ | $\overline{\vee}$        |                                      | П   | 901                        |
|                                                |                                   |                             |                                |                         |                          |                                      | П   | 902                        |
| ChartField<br>Account<br><b>Operating Unit</b> | 0                                 | Q                           | Update/New                     | п                       | г                        |                                      | П   | 903                        |
|                                                | a                                 | Q                           | Update/New                     | п                       | г                        |                                      |     |                            |
|                                                | ۵                                 |                             | Update/New                     | п                       | г                        |                                      | П   | 904                        |
| Department<br>Product<br>Project               |                                   |                             | Update/New                     | п                       | г                        |                                      | п   | 905                        |
| Affiliate                                      |                                   |                             | Update/New                     | п                       | г                        |                                      | П   | 906                        |

**Figure 8. Ledger Inquiry with ability to select Settlement or Trade date view.**

Business Request and Approval enables each organization to configure the request for each of the ChartFields as they need. You can request additions or modifications to field values and submit for approval. Upon final approval, Chart of Accounts Values are then saved as part of the financial section. The request serves as a means of collaboration across Finance and an appropriate audit trail.

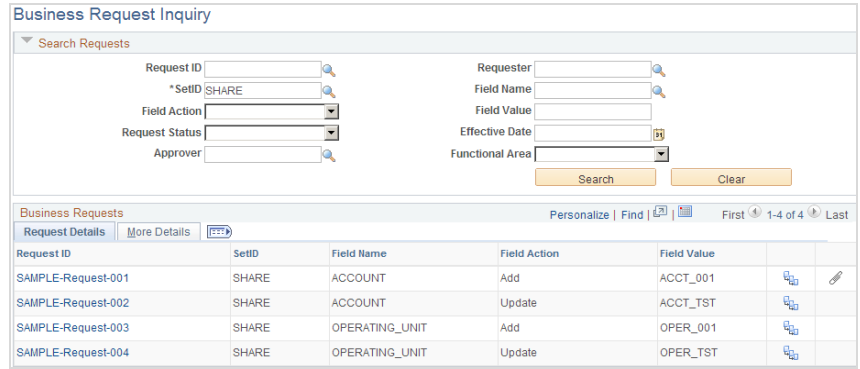

**Figure 9. Business Request Inquiry**

# **Enforce Tight Budget Control**

# **Manage Expenses Effectively**

- Manage spending commitments and expenditures automatically by checking cumulative expenditures against predefined, authorized budgets with Commitment Control.
- Monitor spending levels through proactive alerts and notifications at the appropriate

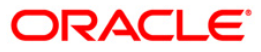

user level within the organization.

- Define any number of budgets, at any level of granularity, to be used as commitment thresholds. When budget transactions are entered, the system can automatically generate all budget data across and above that level.
- Manage multiple overlapping budgets.
- Load budgets from PeopleSoft Planning and Budgeting or import data from other sources by using a flat file import tool.
- Increase expenditure limits automatically by associating budgets to recognized or collected revenue.
- View open encumbrance balances for open purchase orders and expense travel authorizations to facilitate period-end and year-end processing.
- Roll forward unused budget amount balances to the next fiscal year during the budget close process.
- Restrict access to commitment control by business unit, reporting dimension, or budget activities by using security controls.
- Gain insight into performance by using embedded charting.
- Copy the entire Budget Definition setup, including the creation of Commitment Control Ledgers, Ledger Groups, and Budget Definitions through facilitating the upgrade process, reducing the time spent on entry, maintenance, and error correction tasks.
- Check a transaction against budgets using what-if scenarios without committing.
- Perform real-time budget checking of position data from PeopleSoft HCM.

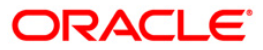

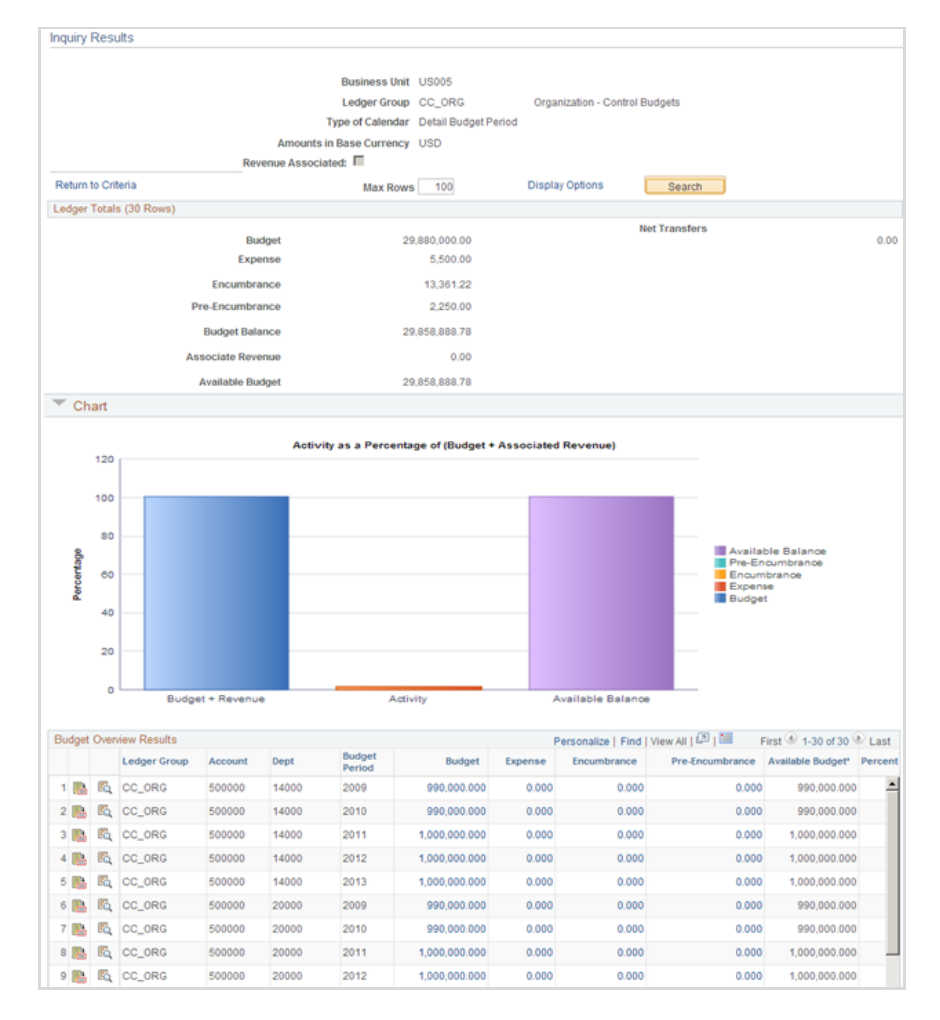

**Figure 10. Unified enterprise view to enhance management of financial activity**

#### **Provide Flexible Business Structure**

PeopleSoft General Ledger enables you to capture and access financial information according to your business requirements.

- Activate, re-label, or change the order of reporting dimensions to fit your business needs by using a centralized configuration utility. Propagate changes across all other applications including PeopleSoft Human Capital Management applications through App Messaging.
- Define unlimited ledgers according to your organizational reporting requirements.
- Manage which accounting periods are open or closed for entry by system or transaction type.
- Close ledgers on either an interim (daily, weekly, monthly, quarterly, etc.) or yearend basis with the option to post closing adjusting journal entries.
- Manage multiple GAAP within the same ledger.
- Support dual accounting on accounting entries by using an alternate account.
- Combine statistics and monetary amounts in the same journal entry.

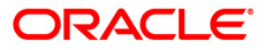

#### **Meet Your Unique Global and Industry Requirements**

## **Lower Costs in Education and Government and Financial Services**

- Support average daily balance analysis and reporting requirements.
- Maintain ledger at detail levels beyond entity.
- Meet U.S. federal government requirements to support both budgetary and proprietary entries for a single transaction by using entry events.
- Entry events, or user-defined codes, create multiple accounting entries per transaction with minimal input from the user.
- Allocate funds based on priority or percentage methods as is sometimes stipulated by the source of the funding and the ability to track all spending by the assigned or allocated funding source.
- For encumbrance accounting, automatically eliminate all uncommitted and unobligated allotments and sub-allotments at fiscal year end.
- Use delivered federal government-specific reports, including the Federal Agencies Centralized Trial Balance Systems (FACTS I and II) electronic reports, and those required under the Joint Financial Management Improvement Program (JFMIP) such as SF1219, SF1220, and SF224 balance reports.
- Accommodate the valid combinations of the Treasury Account Symbol (TAS) and Business Event Type Codes (BETC) for FMS 224 and Intra-governmental Payment and Collection system (IPAC) reports. Valid TAS and BETC combinations are downloaded from the Treasury SAM website.
- Produce reports to track original versus adjusted budgets as required by Governmental Accounting Standards Board (GASB) Statements 34 and 35.
- Distinguish between budget entry types to report on budget entries, adjustments, and transfers by fiscal year and accounting period. This capability enables the tracking of original versus adjusted budgets for GASB Statements 34 and 35.

#### **Drive Performance with Global Capabilities**

- Use document sequencing to meet local reporting and control requirements.
- Expand global capabilities by satisfying Italian reporting requirements by producing the legalized paper layout required for statutory reports such as Libro Giornale (journal book) and Libro Sezionale (detail book) and Italian Trial Balance.
- Define unlimited market rates and rate types as part of multicurrency processing.
- Support direct and indirect quotation of currency exchange rates, as well as triangulation.
- Perform real-time transaction-level currency translation.
- Control currency conversion rates at a transaction level.
- Record base, transaction, and foreign currency amounts across multiple ledgers for complete visibility.
- Generate reciprocal and cross-currency rates automatically between currencies.

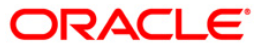

## **KEY BENEFITS**

# PEOPLESOFT GENERAL LEDGER HELPS YOU TO:

- Automate Processing and Allocations
- Consolidate and Report
- Enforce Tight Budget Control
- Support Multiple Industries Globally

#### RELATED PRODUCTS

- PeopleSoft Treasury
- PeopleSoft Expenses
- PeopleSoft Payables
- PeopleSoft Asset Management
- PeopleSoft eSettlements
- PeopleSoft Billing
- PeopleSoft Receivables
- PeopleSoft eBill Payment
- PeopleSoft Procurement
- PeopleSoft Enterprise
- Service Automation • PeopleSoft Asset
- Lifecycle Management

#### RELATED SERVICES

The following services are available from Oracle Support Services:

- Oracle Consulting Services
- Advanced Customer Services
- Map accounts to currencies to enable visibility and management of currency exposure through position accounting.
- Store monetary amount fields of up to 23.3 digits to support hyper-inflationary currencies (fixed rate of eight decimal places).
- Comply with SFAS52 by using a translation ledger that maintains real-time balances for accounts in all currencies or by using a separate reporting translation ledger.
- Calculate and record gains or losses that result from currency translation and revaluation.

# **Oracle's PeopleSoft Financial Management Solutions**

Oracle's PeopleSoft General Ledger is part of an integrated family of financial accounting and analytic applications. These solutions provide flexible, best practice business processes and greater insight into performance – helping organizations worldwide to transform finance into a strategic advantage.

#### **Contact Us**

For more information about PeopleSoft General Ledger, please visit oracle.com or call +1.800.ORACLE1 to speak to an Oracle representative.

# Oracle is committed to developing practices and products that help protect the environment

Copyright © 2013, Oracle and/or its affiliates. All rights reserved.

This document is provided for information purposes only, and the contents hereof are subject to change without notice. This document is not warranted to be error-free, nor subject to any other warranties or conditions, whether expressed orally or implied in law, including implied warranties and conditions of merchantability or fitness for a particular purpose. We specifically disclaim any liability with respect to this document, and no contractual obligations are formed either directly or indirectly by this document. This document may not be reproduced or transmitted in any form or by any means, electronic or mechanical, for any purpose, without our prior written permission.

Oracle and Java are registered trademarks of Oracle and/or its affiliates. Other names may be trademarks of their respective owners

Intel and Intel Xeon are trademarks or registered trademarks of Intel Corporation. All SPARC trademarks are used under license and are trademarks or registered trademarks of SPARC International, Inc. AMD, Opteron, the AMD logo, and the AMD Opteron logo are trademarks or registered trademarks of Advanced Micro Devices. UNIX is a registered trademark of The Open Group. 0113

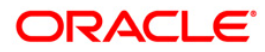